## **Přenos skladových pohybů a faktur do jiné firmy**

Máte víc firem? Potřebujete vystavit doklad v jedné firmě a zároveň založit doklad ve druhé firmě tak, abyste ho nemuseli zadávat znovu? Například výdej ze skladu v jedné firmě vygeneruje příjem na sklad v jiné vaší firmě. Dalo by se říct: "převodka" mezi firmami.

Nebo vystavená faktura vydaná ve druhé firmě založí fakturu přijatou.

## **Popis funkcionality :**

- V konfiguraci nastavíme požadovaný druh převodu mezi databázemi
	- **Výdejka -> Příjemka**
	- **Fa Vydaná -> Fa Přijatá**
	- **Storno Příjmu -> Storno Výdeje**
- Nastavíme zdrojovou řadu dokladů, cílovou řadu dokladů, organizaci pro hlavičku dokladu, případně číslo cílového skladu a volbu realizace cílového dokladu
- Akci **generování dokladu** do druhé firmy (databáze) je možné spustit ručně pro jeden nebo více vybraných dokladů, případně automatizovat využitím tlačítka "Def. OK"
- Systém generuje *log* s popisem převodu dokladů

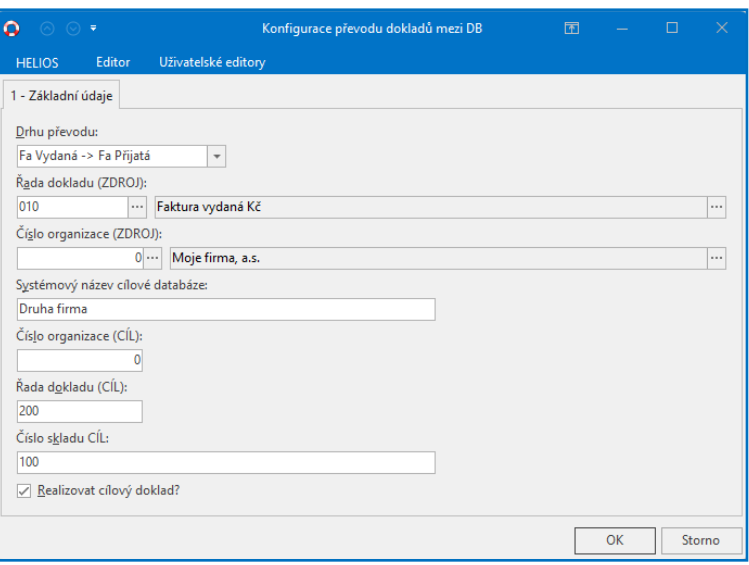

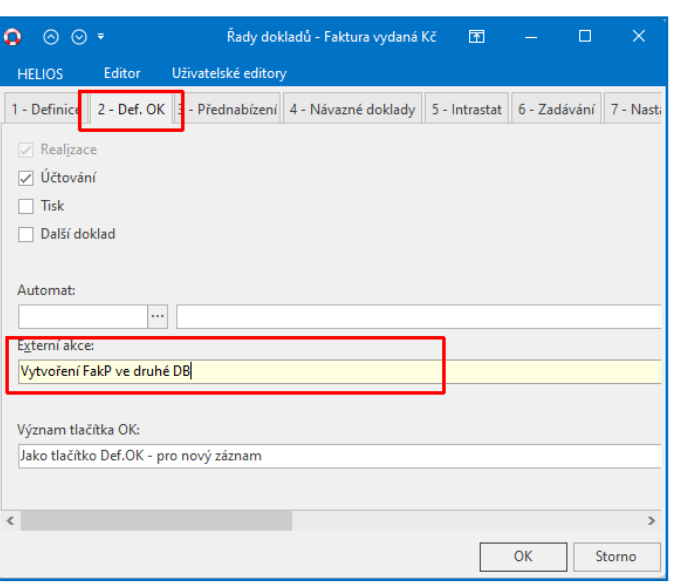

## **Využití tlačítka "Def. OK"**

Ve zdrojové databázi na vybrané řadě dokladů je možné nastavit **automatické spouštění** požadované e*xterní akce.* Po stlačení tlačítka "Def. OK" při vytvoření dokladu se automaticky spustí i generování dokladu do druhé firmy. Druhý HELIOS s jinou firmou nemusíte pro tento případ ani spouštět.

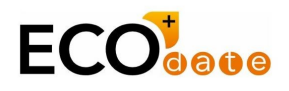

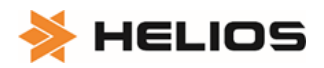